Материалы XXVI Республиканской научной конференции студентов и аспирантов «Новые математические методы и компьютерные технологии в проектировании, производстве и научных исследованиях», Гомель, 20–22 марта 2023 г.

При моделировании ландшафтов при помощи различных шумов Перлина мы получаем карту высот в двухмерном пространстве после чего переносим ее в трехмерное и, используя один из вариантов шума, создаём эффект эрозии, что делает ландшафт более естественным.

Для визуализации мы используем один из двух алгоритмов – марширующие кубы или двойной счет. Исходя из результатов исследования, мы выяснили, что марширующие кубы хоть и имеют более быструю реализацию, являются менее точными, чем двойной счет. Разные вариации шума Перлина позволили создавать более разнообразные ландшафты, не затрачивая дополнительные вычислительные мощности, так как при тестировании все они показали результаты в пределах погрешности около 5%.

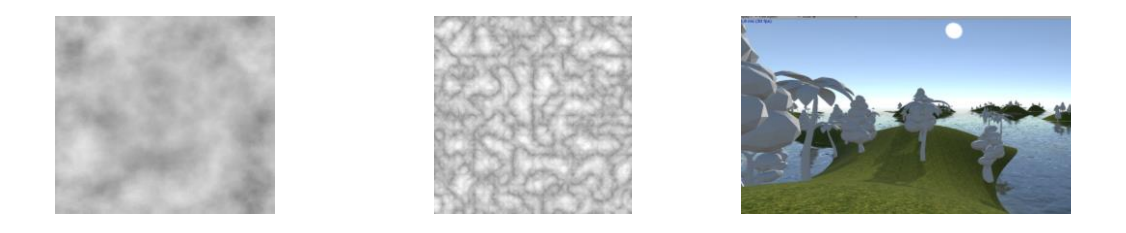

Рисунок 1 – Пример смоделированных обычного и волнового шумов Перлина в 2D, и сгенерированного ландшафта в 3D

## **Литература**

1 Официальная документация Unity [Электронный ресурс]. – Режим доступа: [https://docs.unity.com/.](https://docs.unity.com/) – Дата доступа: 25.02.2023.

> **Н. А. Филонов, Е. В. Комракова** (*ГГТУ им. П. О. Сухого, Гомель*)

## **СОЗДАНИЕ РЕАЛИСТИЧНОЙ ФИЗИКИ С ИСПОЛЬЗОВАНИЕМ ДВИЖКА UNITY**

Создание реалистичной физики является важным аспектом разработки игровых приложений. Использование движка Unity для создания реалистичной физики позволяет разработчикам создавать более приближенные к реальности динамические игровые элементы, такие как объекты, которые могут взаимодействовать друг с другом.

Первые шаги в IT-сфере

Unity позволяет разработчикам использовать современные технологии физического вычисления, такие как NVIDIA PhysX, чтобы создать реалистичные эффекты, такие как деформация и разрушение объектов. Это позволяет разработчикам создавать более живые и динамичные игровые миры, которые могут реагировать на действия игроков и предлагать уникальные и интересные игровые возможности.

Создание реалистичной физики в Unity представляет собой процесс, который требует знания и понимания физики, а также использования функциональных инструментов Unity.

Для начала, были изучены фундаментальные принципы физики, такие как законы Ньютона, силы тяжести и упругость. Затем были исследованы возможности Unity's built-in Physics engine и были выбраны функциональные инструменты, которые понадобились для реализации реалистичной физики в игре.

Создание игры начинается с определения физических свойств объектов в игре, таких как масса, упругость и трение. Затем используются функциональные инструменты Unity, такие как Rigidbody и Collider, чтобы добавить физическую интерактивность между объектами.

Также была добавлена гравитация и силы, такие как импульсы и взрывы, чтобы обеспечить реалистичное движение объектов в игре. Были использованы функции, такие как физические материалы, чтобы определить, как объекты взаимодействуют друг с другом, и добавить эффекты, такие как отскоки.

В заключение, была проведена серия тестов и настроек, чтобы оптимизировать реалистичность физики в игре. В итоге была создана реалистичная физика, которая повысила качество и интерес к игровому приложению.

> **А. Г. Хвостов, С. В. Киргинцева** (*ГГУ им. Ф. Скорины, Гомель*)

## **РАЗРАБОТКА ИНТЕРФЕЙСА ИГРОВОГО ПРИЛОЖЕНИЯ «FALLEN HERO» С ИСПОЛЬЗОВАНИЕМ UNITY**

Во всем мире наблюдается тенденция чрезвычайной популярности видеоигр. В настоящее время существует огромное количество